## Erste Schritte in Moodle: Aktivitäten hinzufügen

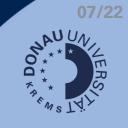

like

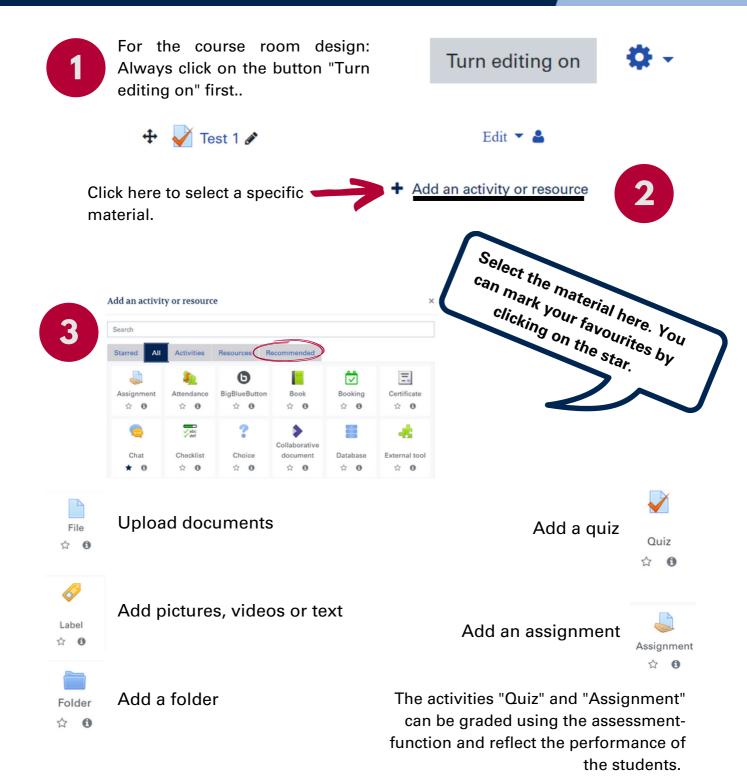

Communicate with your students through a forum.

Each new course contains the standard forum "Announcements" with which you can communicate with all registered participants. Manage the forum via the settings or create additional forums for further communication focuses.

**Allgemeines** 

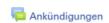